## Inhaltsverzeichnis

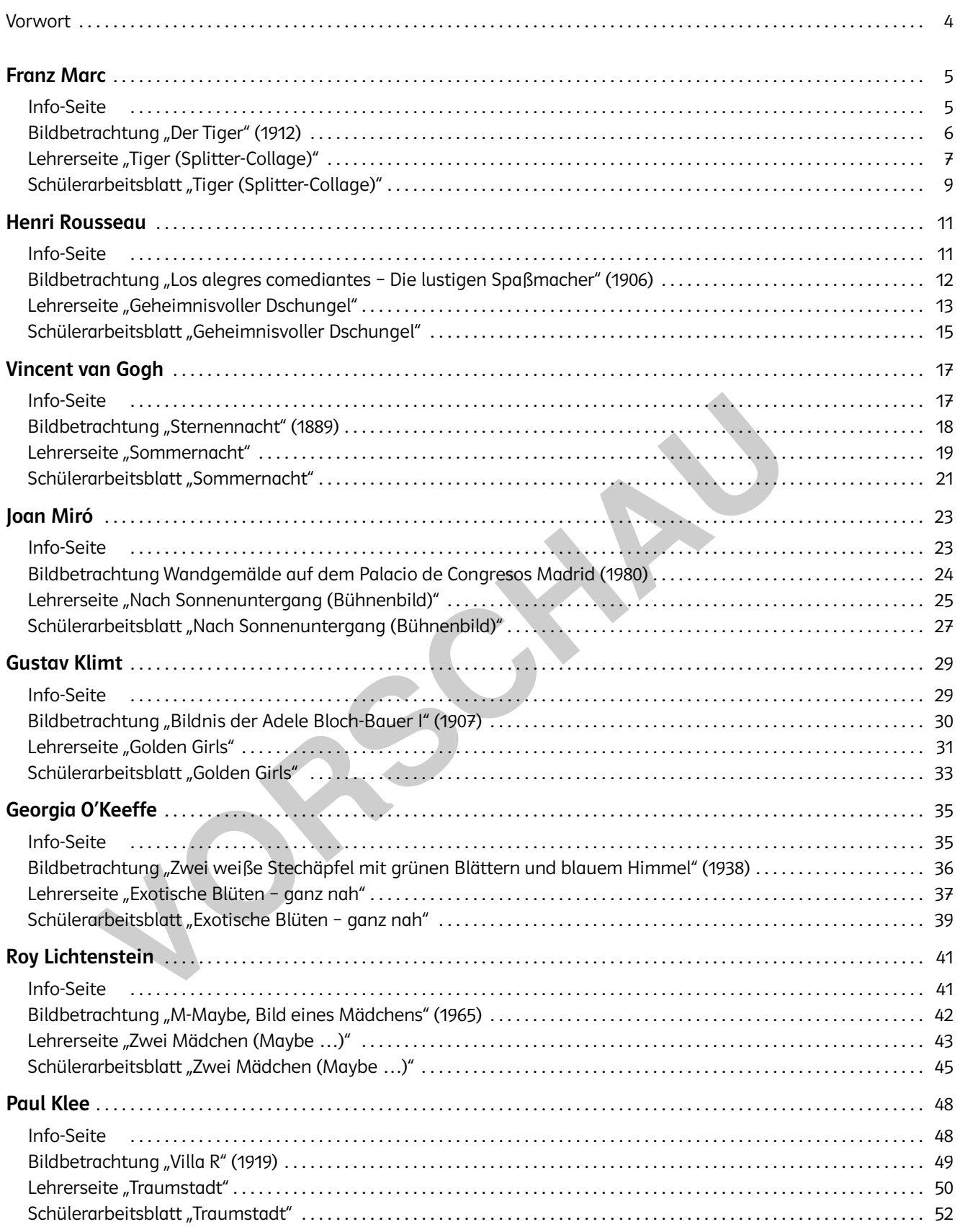

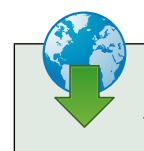

Im Zusatzmaterial finden Sie die Zeichenhilfen bzw. -vorlagen zu den Themen als Bilddateien.

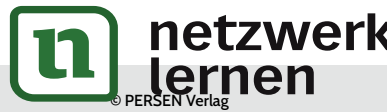

# netzwerk<br>Jernen Santa State State Barnet vollversio **[zur Vollversion](https://www.netzwerk-lernen.de/Zeichnen-nach-Kunst-Klassen-5-10)**

## Vorwort

Alle Jugendlichen sind heute einem immensen Angebot an Bildern ausgesetzt, die sie meistens nur oberflächlich aufnehmen, aber nicht mit eigenen Erfahrungen angemessen verarbeiten können.

Gezielte Kunstbetrachtung an einigen ausgewählten Werken versucht, eine Verlängerung der flüchtigen Wahrnehmung in Gang zu bringen und entscheidende Impulse für die eigene bildnerische Arbeit zu setzen. Daher ist es das Ziel dieses Buches, Kunstschaffende und Kunstwerke als Anlässe für Gestaltungsprozesse einzusetzen.

Kriterien bei der Auswahl waren

- a) auf die Interessenslage der Lernenden einzugehen,
- b) das Sehen in Bezug auf Bildaufbau, Farbwirkung oder Bildelemente zu schulen,
- d) die Möglichkeit zu eröffnen, Erkanntes in einer eigenen praktischen Arbeit umzusetzen.

#### Strukturierung der Unterrichtseinheiten:

- Ein einführendes Info-Blatt, das auch in den Kunstmappen der Lernenden abgeheftet werden kann, informiert über die Biografie der Künstlerin oder des Künstlers und Stilmerkmale der Werke. Zusätzlich werden weitere Details zur Herangehensweise sowie zu aktuellen Kunstströmungen der jeweiligen Zeit vermittelt.
- Eine knappe Bildanalyse zu einem ausgewählten Werk führt in das Motiv, die Methoden und die dahinterstehende künstlerische Aussage des Bildes ein.
- Mit einer Lehrerseite beginnt die praktische Auseinandersetzung mit dem jeweiligen Thema. Hier wird anhand einer Kurzbeschreibung, Hinweise auf Jahrgangsstufen, Kompetenzen und Material eine kurze Handreichung für die Lehrkraft angeboten, ergänzt durch Tipps zur praktischen Arbeit zu dem Thema. Der angegebene Zeitaufwand bezieht sich auf die rein praktische Arbeit ohne Info-Seite und Bildinterpretation. Abschließend werden mögliche Ergebnisse durch Lösungsvorschläge veranschaulicht. führendes Info-Blatt, das auch in den Kunstmappen der Lernenden abgeheftet<br>Führendes Info-Blatt, das auch in den Kunstmappen der Lernenden abgeheftet<br>eirt über die Biografie der Künstlerin oder des Künstlers und Stilmerkma
- In Form eines Schülerarbeitsblatts greift das Buch ein relevantes Thema auf, das sich entweder in Methode oder Inhalt an das besprochene Kunstwerk anlehnt. Mit detaillierten Schritten und unterstützt durch Kopiervorlagen (Zeichen-/Arbeitshilfen) werden die Lernenden angeleitet, zu eigenständigen Lösungen zu kommen.

Kunstbetrachtung als Ausgangspunkt kann mit Sicherheit als eine Bereicherung des Kunstunterrichts betrachtet werden und als ein motivierender Weg, bei den Jugendlichen Neugier, Interesse und Anstoß zu eigenem kreativen Tun zu fördern.

Viel Spaß beim Malen, Zeichnen und Arbeiten wünscht

Gerlinde Blahak

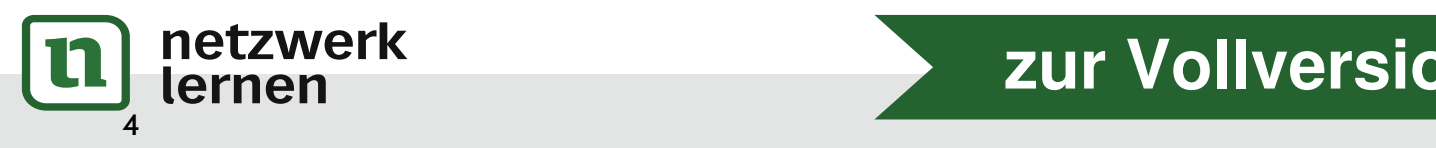

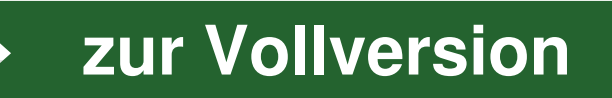

#### Info-Seite

## Biografie:

- am 8. Februar 1880 als Sohn eines Malers in München geboren
- 1900–1903 Studium an der Kunstakademie in München
- 1901–1903 Reisen nach Venedig und Frankreich, Bekanntschaft mit der Kunst des Impressionismus
- 1907 Tod des Vaters, Heirat mit Marie Schnür
- 1910 erste Ausstellungen, Begegnungen mit dem Kubismus (Braque, Picasso), Freundschaft mit August Macke
- 1911 Begegnung mit Wassily Kandinsky, Gründung der Gruppe "Der Blaue Reiter"
- 1913 Heirat mit Maria Franck
- 1912/13 Begegnung mit Ernst Ludwig Kirchner, Erich Heckel, Robert Delaunay und Lionel Feininger
- 1914 freiwillige Meldung zum Kriegsdienst (1. Weltkrieg)
- 1916 bei Verdun gefallen

### Auch gut zu wissen:

• "Der Blaue Reiter": avantgardistische Künstlergruppe um Kandinsky, Marc, Münter, Kubin, die sich bewusst von akademischen Strukturen abwandte und nach einer übergreifenden, ganzheitlichen, abstrakten Farb- und Zeichensprache suchte

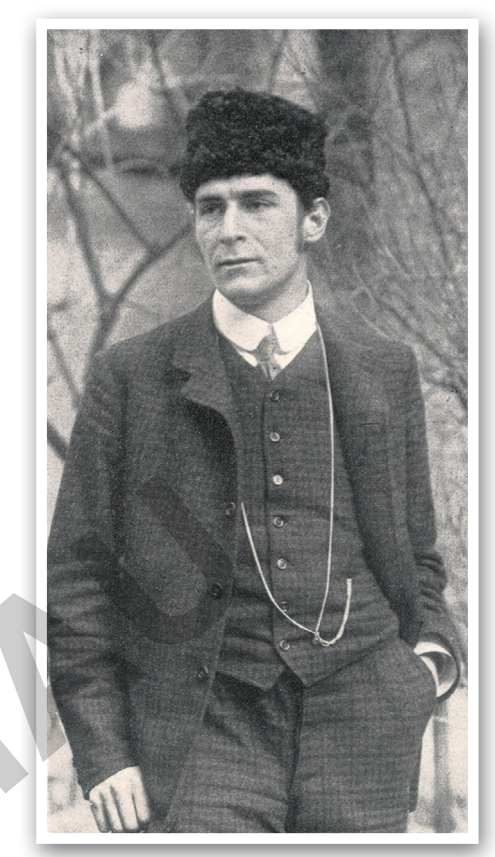

© gemeinfrei

- Expressionismus: Die Künstlerinnen und Künstler verwenden zur Steigerung des Ausdrucks großflächige, scharf konturierte Formen mit starken Farb- und Proportionskontrasten. Insbesondere Farben dienten zum Ausdruck von Emotionen, Gefühlen, Stimmungen und erhielten symbolische Bedeutung. Zu bedeutenden Vertretern des Expressionismus zählen die Mitglieder der Künstlervereinigung "Brücke" (z.B. Kirchner, Heckel, Schmitt-Rotluff, Nolde) und des "Blauen Reiters" (Marc, Kandinsky, Münter, Jawlensky). eirat mit Maria Franck<br>
IBegegnung mit Ernst Ludwig Kirchner, Erich Heckel,<br>
Delaunay und Lionel Feininger<br>
Vivillige Meldung zum Kriegsdienst (1. Weltkrieg)<br>
Vivarun gefallen<br>
I**V zu wissen:**<br>
Sky, Marc, Münter, Kubin, di
- Marc ordnet jedem Farbton bestimmte geistige Eigenschaften zu:
	- − Gelb Heiterkeit
	- − Rot Farbe des Lebens
	- − Grün Farbe der Natur
	- − Blau Unendlichkeit, Jenseits
- Marcs Bilder galten im Dritten Reich als "entartet" und wurden aus den Museen entfernt.

### Stilmerkmale:

- expressive, naturferne Farbgebung
- scharf abgegrenzte, abstrakte Farbflächen
- starke Farbkontraste
- Tiere als Lieblingsmotive und Symbole

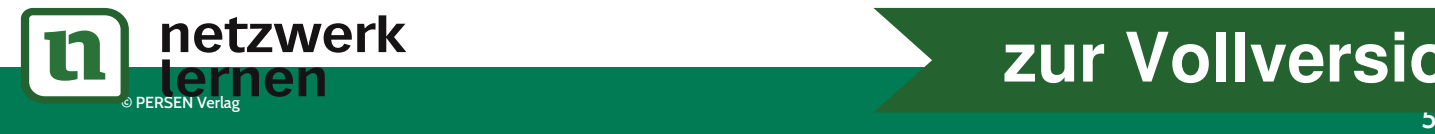

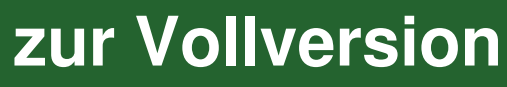

#### Bildbetrachtung "Der Tiger" (1912)

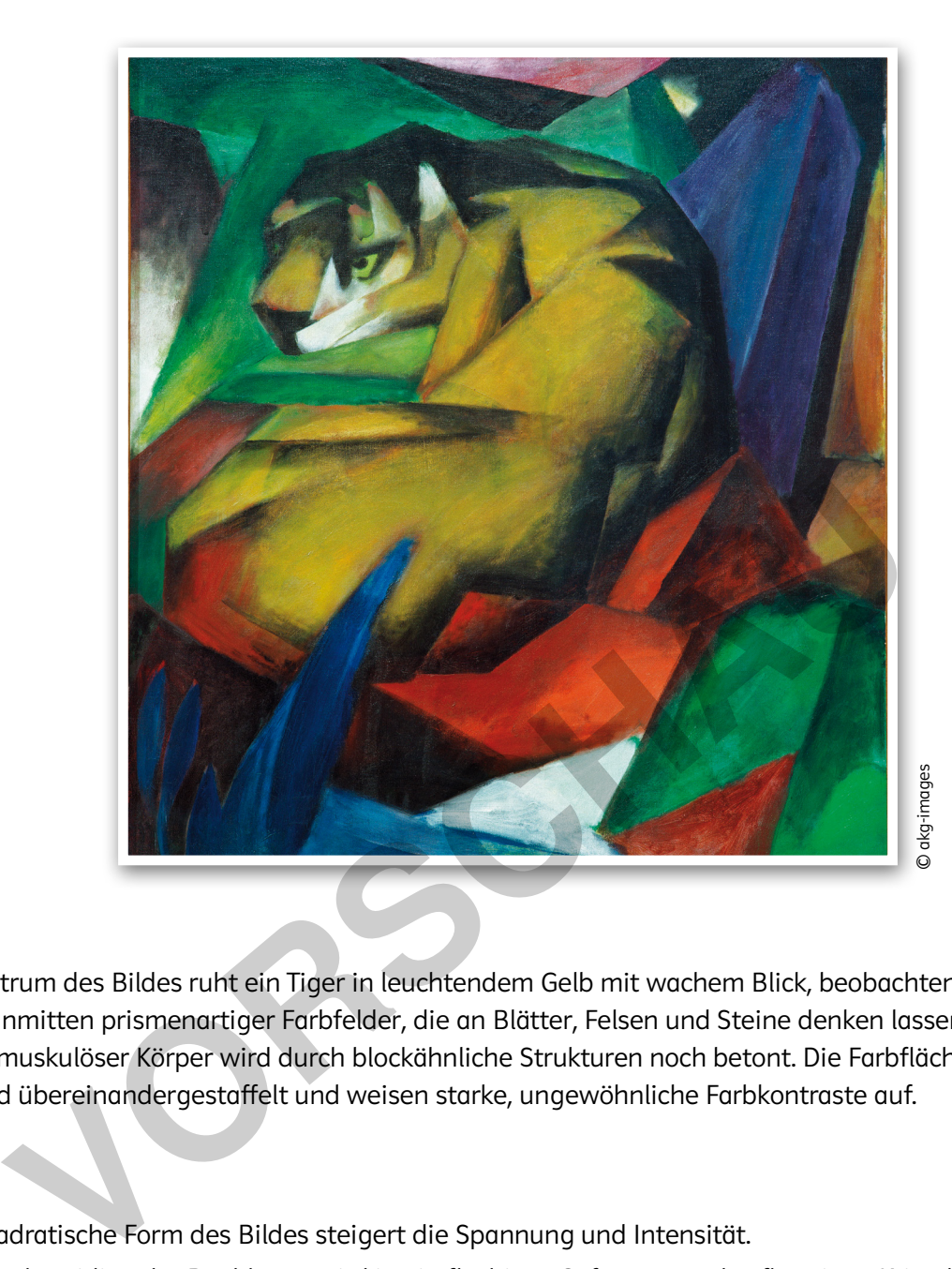

#### Was?

• Im Zentrum des Bildes ruht ein Tiger in leuchtendem Gelb mit wachem Blick, beobachtend, sprungbereit inmitten prismenartiger Farbfelder, die an Blätter, Felsen und Steine denken lassen. Sein kraftvoller, muskulöser Körper wird durch blockähnliche Strukturen noch betont. Die Farbflächen sind hinter- und übereinandergestaffelt und weisen starke, ungewöhnliche Farbkontraste auf.

#### Wie?

- Die quadratische Form des Bildes steigert die Spannung und Intensität.
- Das Geschmeidige der Raubkatze wird in ein flächiges Gefüge aus scharfkantigen Kristallen übersetzt.
- Komplementärfarben (z.B. Rot-Grün) beherrschen das Bild und steigern sich gegenseitig. Tier und Umgebung sind ineinander verwoben.
- Der Kontrast von abstrakten und gegenstandsnahen Formen bestimmt das Bild.
- Die expressive Wirkung entsteht allein aus dem Zusammenspiel von Farben und Formen.

### Warum?

- Zeitlebens ein in sich gekehrter Mensch, geplagt von Zweifeln und Depressionen, waren Tiere für Marc nicht Abbild, sondern Sinnbild eines Zustandes, der dem Menschen nicht mehr möglich ist. Sie waren Symbol einer Sehnsucht nach dem Ursprünglichen, Naturnahen, Unschuldigen, einem paradiesischen Zustand. Was?<br>• Im Zentrum des Bildes ruht ein Tiger in leuchtendem Gelb mit wochem Blick, beobachtend, sprung<br>bereit imritten prismenarticer Forbeteler, die on Blütter, Felsen und Steine denken lassen. Sein kro<br>voller, muskulöser
	-

## Franz Marc

## Lehrerseite "Tiger (Splitter-Collage)"

- Weisen Sie darauf hin, dass die im Bild vorgegebenen Trennlinien zunächst als Schnittkanten zum Einsatz kommen, die entstandenen Teilflächen aber bei Bedarf weiter zerlegt und zugeschnitten werden können.
- Achten Sie darauf, dass möglichst alle Teilformen verwendet werden.
- Stellen Sie sicher, dass in einer Experimentierphase ein schlüssiges Kompositionsprinzip erarbeitet wird (Kreis, Spirale, Strahlen, Farbverwandtschaften oder Farbkontraste, Stege zwischen den Collageteilen).

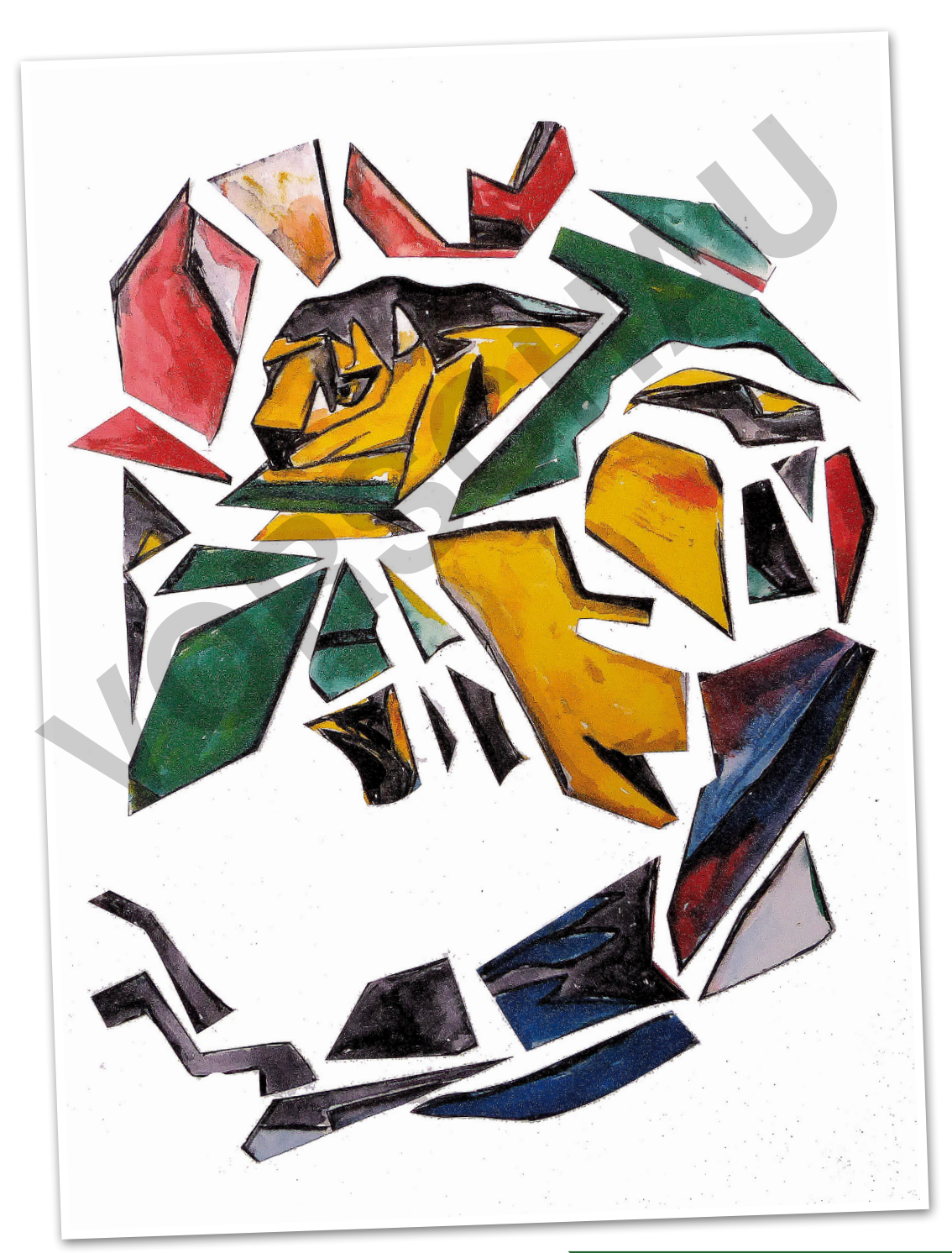

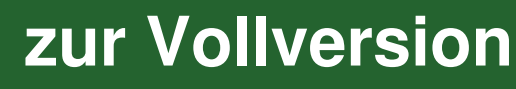

## Vincent van Gogh

#### Info-Seite

## Biografie:

- 1853 in Groot-Zundert (Holland) als Sohn eines Dorfpastors geboren
- 1869–1875 Arbeit in einer Kunsthandlung in Den Haag, später London und Paris
- 1878 Hilfslehrer und Gehilfe eines Methodistenpastors (Kohlerevier in Belgien)
- 1880 Entschluss, Künstler zu werden
- 1886 Umzug zu seinem Bruder Theo nach Paris
- Bekanntschaft mit dem Malstil des Impressionismus
- 1888 Umzug nach Arles (Provence)
- Freundschaft und heftige Auseinandersetzungen mit dem Künstler Paul Gaugin
- 1889 Van Gogh schneidet sich einen Teil seines Ohrs ab und begibt sich freiwillig in die psychiatrische Klinik von St. Remy.
- 1890 Umzug nach Paris und Auvers-sur Oise
- Er bringt sich selbst eine Schusswunde bei, an der er stirbt.

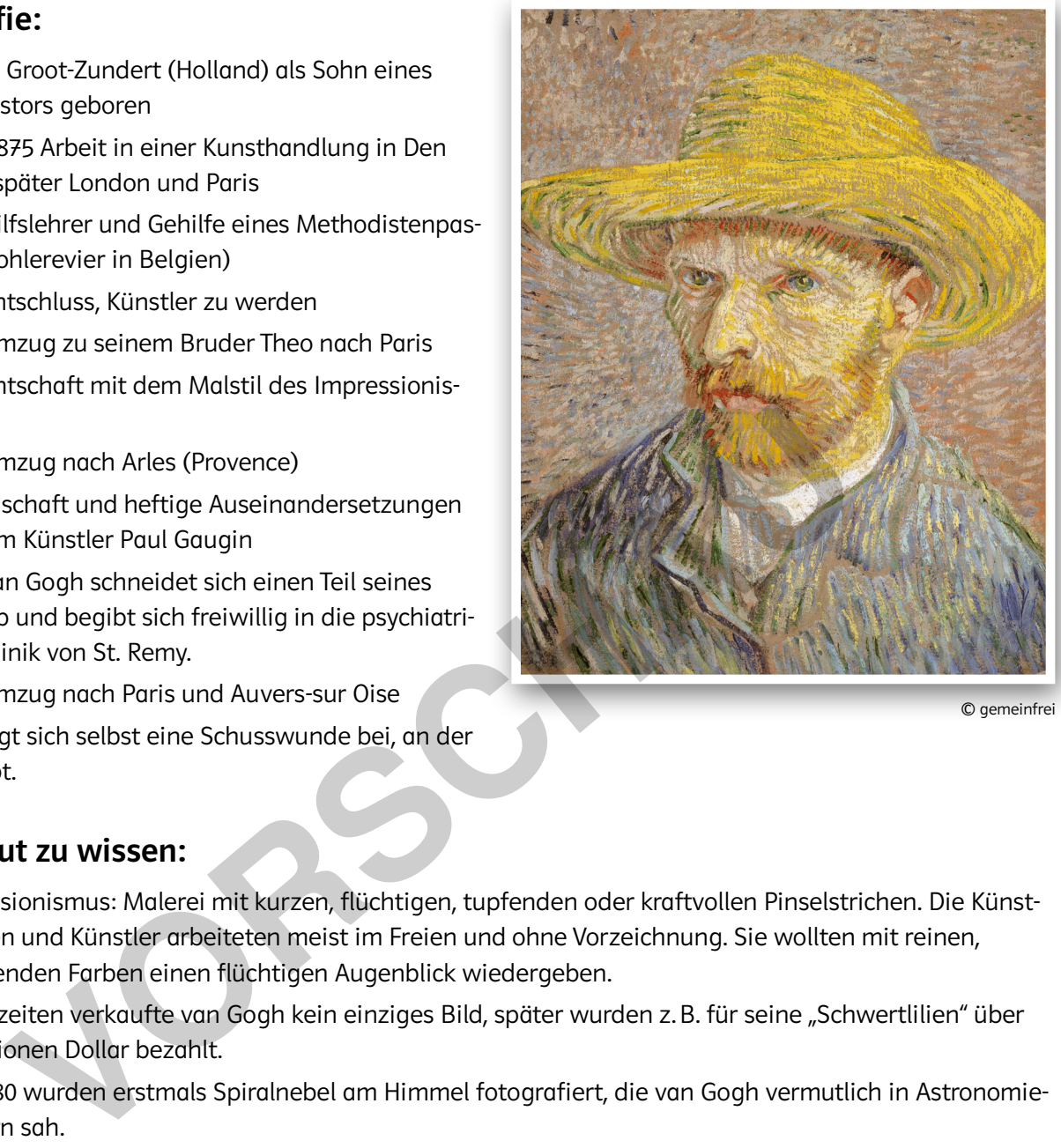

© gemeinfrei

### Auch gut zu wissen:

- Impressionismus: Malerei mit kurzen, flüchtigen, tupfenden oder kraftvollen Pinselstrichen. Die Künstlerinnen und Künstler arbeiteten meist im Freien und ohne Vorzeichnung. Sie wollten mit reinen, leuchtenden Farben einen flüchtigen Augenblick wiedergeben.
- Zu Lebzeiten verkaufte van Gogh kein einziges Bild, später wurden z. B. für seine "Schwertlilien" über 50 Millionen Dollar bezahlt.
- Um 1880 wurden erstmals Spiralnebel am Himmel fotografiert, die van Gogh vermutlich in Astronomiebüchern sah.
- Alle seine mehr als 800 Gemälde schuf er in den letzten zehn Jahren seines Lebens.
- Sein Bruder Theo unterstützte ihn Zeit seines Lebens finanziell.

## Stilmerkmale:

- starke, leuchtende Farben
- Vorliebe für Gelb
- pastoser Farbauftrag
- reliefartige Strukturen
- dynamische Spiralen und geschwungene Linien
- pulsierende Pinselstriche

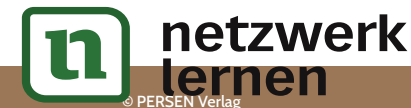

## e PERSEN Verlag i Statistica en 1990 en 1990 en 1990 en 1990 en 1990 en 1990 en 1990 en 1990 en 1990 en 1990 e<br>De la grande de la grande de la grande de la grande de la grande de la grande de la grande de la grande de la **[zur Vollversion](https://www.netzwerk-lernen.de/Zeichnen-nach-Kunst-Klassen-5-10)**

### Lehrerseite "Sommernacht"

- Erläutern Sie, dass mit der Kerze auch kleinere Flächen wie Hauswände oder Hänge sowie Furchen und Wege akzentuiert werden können.
- Weisen Sie darauf hin, dass Teile der Bildfläche unbearbeitet bleiben, um später übermalt zu werden.
- Beim Übermalvorgang ist darauf zu achten, dass die Himmelsfläche mit einem breiten Pinsel in waagerechten parallelen Strichen in einem wässrigen Blauton bearbeitet wird.
- Für die Bearbeitung der Landschaft wählen die Lernenden hingegen einen Ockerton. Die Farben sollen am Horizont nicht ineinanderlaufen.

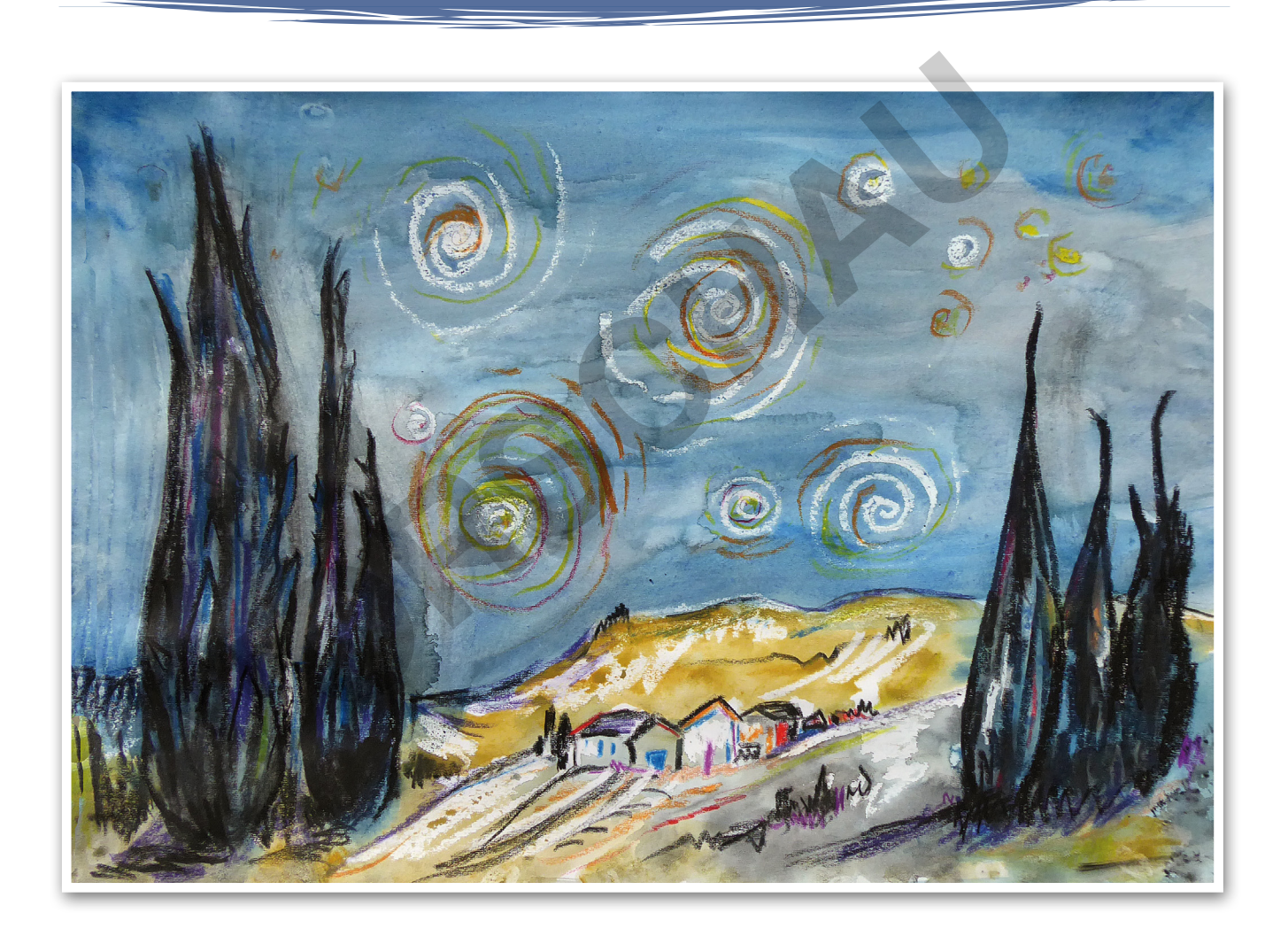

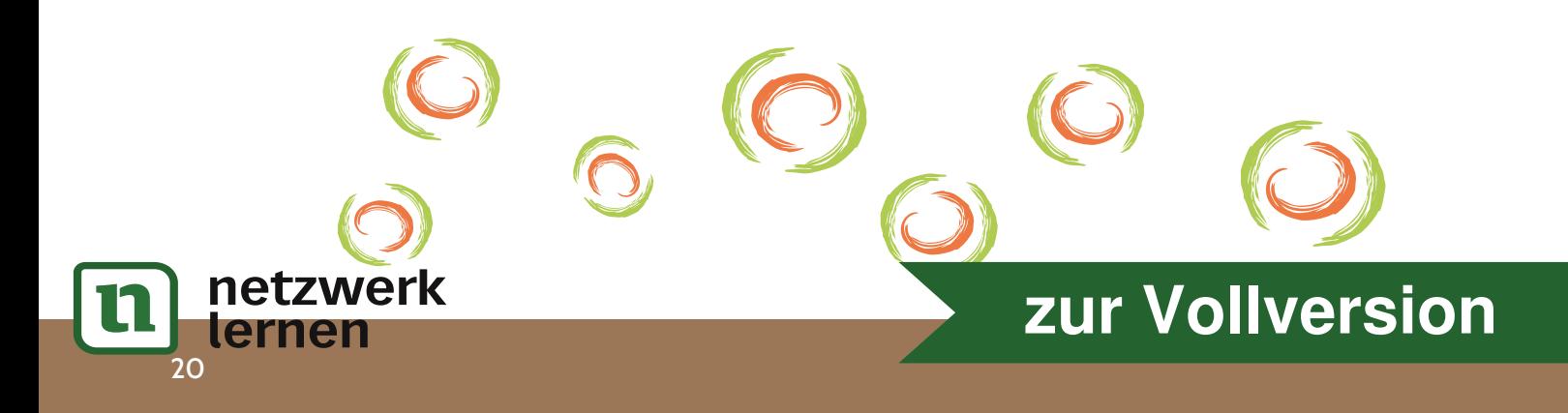

#### Schülerarbeitsblatt "Sommernacht"

## Anleitung:

#### 1. Entwurfsskizze:

- Nimm kräftiges weißes Papier/Aquarellpapier (DIN A3) zur Bearbeitung senkrecht oder waagerecht.
- Orientiere dich für die Bildkomposition an den Schritten auf der Kopiervorlage (1–6).
- $\Omega$  Skizziere mit Bleistift in der unteren Hälfte der Bildfläche eine Bergkette, entlang der auch die Horizontlinie verläuft.
- 2 Platziere davor weitere Hügelformationen.
- <sup>3</sup> <sup>4</sup> Zeichne am unteren Bildrand Felder und Wiesen, hinter denen die Silhouette einer kleinen Stadt mit dicht aneinandergedrängten Häusern auftaucht. Versuche, verschiedene Dachformen sowie Tore und Baumgruppen anzudeuten.
- <sup>5</sup> Entwirf an den seitlichen Bildrändern unterschiedlich große Zypressen, die in Gruppen beieinanderstehen. Zeichne zunächst nur die Umrisse und einige wenige Äste. Entferne dort, wo sie den Hintergrund überlagern, verdeckte Bleistiftlinien.
- <sup>6</sup> Markiere mit Punkten auf der Himmelsfläche im Hintergrund die Lage der Sterne am Nachthimmel. Deute mit zarten Kreislinien die Ausbreitung der Strahlen an. Achte darauf, sehr kleine und große Sterne in unterschiedlichen Abständen zueinander zu platzieren.

#### 2. Bearbeitung mit Wachsstiften:

#### Sternenhimmel:

- Nimm eine weiße Haushaltskerze und spitze sie eventuell noch etwas mit einem Messer an. Setze an den auf dem Hintergrund markierten Punkten an und zeichne unter starkem Aufdrücken größer werdende Spiralen, die in kurzen gebogenen Linien enden. Die einzelnen Motive sollten sich nicht berühren oder überschneiden. Betone die Kreislinien durch gelbe und orangefarbene Akzente mithilfe von Wachsmalstiften. umgruppen anzudeuten.<br>
Wirf an den seitlichen Bildrändern unterschiedlich große Zypressen, die in Grup<br>
Zeichne zunächst nur die Umrisse und einige wenige Äste. Entferne dort, wo siberlagern, verdeckte Bleistiftlinien.<br>
Ki
- Tipp: Wenn du dein Blatt gegen das Licht hältst, kannst du die Wachslinien der Vorzeichnung gut nachkontrollieren!

#### Zypressen:

• Gestalte die Binnenfläche der Zypressen mit schwarzem und violettem Wachsmalstift aus. Beachte, dass du alle Linien in Wachstumsrichtung von unten nach oben anlegst. Setze einige wenige blaue und grüne Akzente und bearbeite helle Stellen mit der Haushaltskerze. Drücke kräftig auf. Lege am unteren Bildrand Schattenzonen an.

#### Landschaft:

• Zeichne zunächst die Höhenzüge mit schwarzem Wachsmalstift nach. Arbeite mit unterschiedlichem Druck. Setze einige Schattenzonen (Täler) und hebe die Felder im Vordergrund mit braunen, grünen und orangefarbenen Akzenten (Furchen, Wege) heraus.

#### Stadtsilhouette:

• Ziehe die Kanten der Häuser mit schwarzem Wachsmalstift nach. Fülle die Dachflächen mit lockeren Farbstrichen. Bearbeite die Häuserfronten in Teilen mit weißem Kerzenwachs. Füge Türen und Fenster in Form von kurzen Strichen in Blau, Rot und Violett ein.

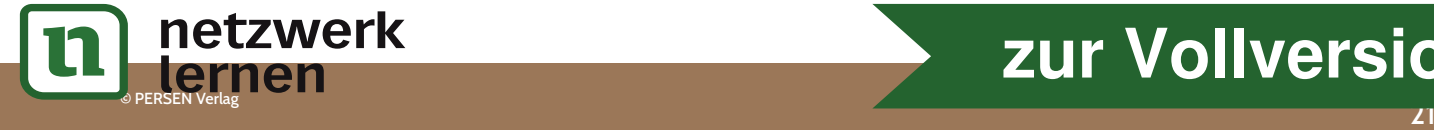

## Lehrerseite "Nach Sonnenuntergang (Bühnenbild)"

## Varianten:

- Die Lernenden bearbeiten blauen oder weißen Fotokarton, wobei der Titel entsprechend angepasst wird.
- Sie gestalten die skurrilen Figuren zuerst auf weißem Papier, schneiden sie großzügig mit Teilen des Hintergrundes aus und arrangieren sie auf der Kartonfläche.

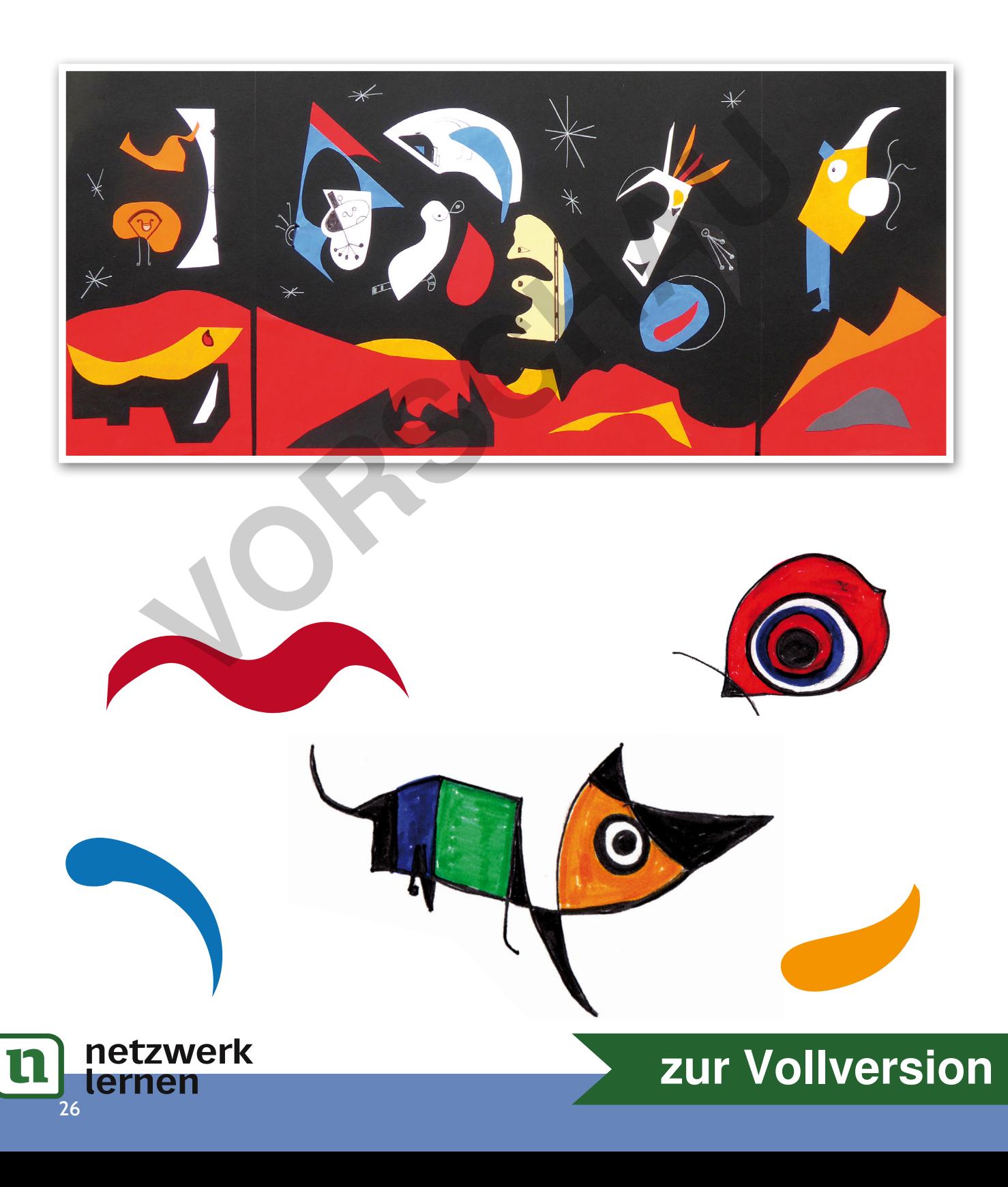

## Roy Lichtenstein

### Lehrerseite "Zwei Mädchen (Maybe ...)"

- Demonstrieren Sie, wie die Bleistiftlinien der Vorzeichnung mit schwarzen Filzstiften zu an- und abschwellenden Linien und schwarzen Flächen erweitert werden können.
- Stellen Sie sicher, dass die Lernenden genügend Papier mit Rasterpunkten zum Collagieren zur Verfügung haben.
- Weisen Sie darauf hin, dass die (grafischen) Lösungen auf einem Hintergrund in einer plakativen Grundfarbe präsentiert werden sollen.
- Achten Sie darauf, dass die Lernenden sich bei der Gestaltung der Denk- und Sprechblasen auf kurze Textstellen beschränken.
- Sie sollten auch mit der Position der Blase, die gesondert angefertigt wird, experimentieren, bevor sie sie aufkleben. Dabei kann diese über den Blattrand hinausreichen oder aus dem "Off" kommen.

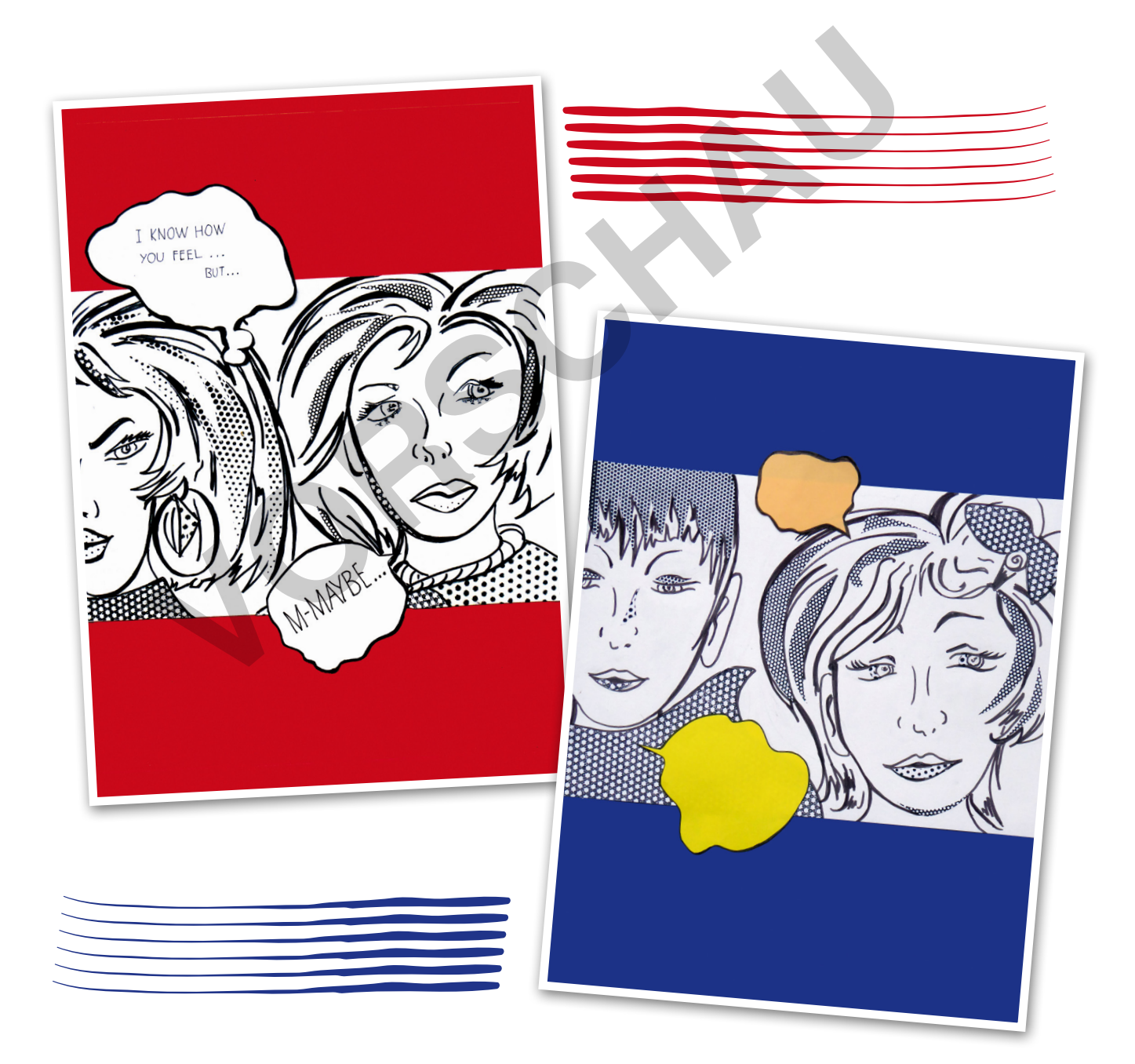

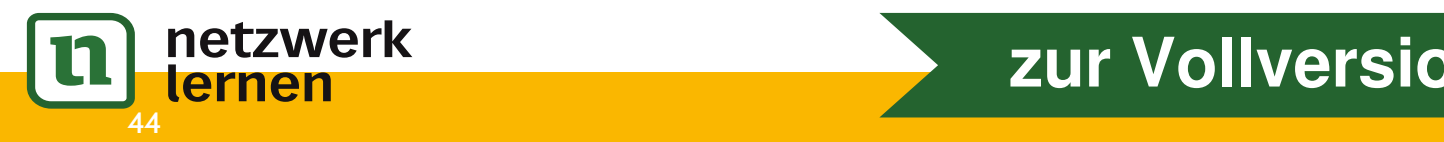

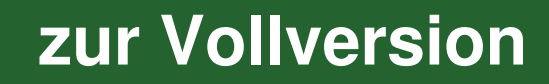